## Graphen von Flächen in 3D GRF3D.py

Das folgende Programm erzeugt ein 3D-Bild der Funktion  $z = f(x,y)$ .

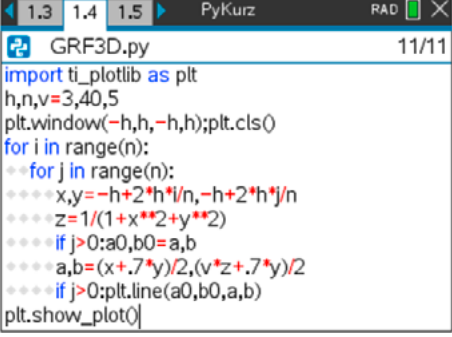

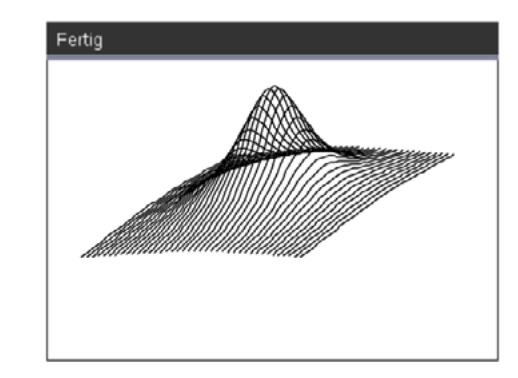

- Wir importieren Grafikmodul und erzeugen ein *n x n* Gitter um in der *xy*-Ebene ein Quadrat [-*h,h*] x [-*h,h*] zu unterteilen. *v* ist ein vertikaler Skalierungsfaktor. Mit ihm können wir die Höhe der Grafik durch Verkürzung in *z*-Richtung anpassen. Den Grafikschirm richten wir demnach mit plt.window(-h,h,-h,h) ein.
- In den beiden geschachtelten for-Schleifen gehen wir alle Punkte des Gitters durch: x, y = -h+2\*h\*i/n, -h+2\*h\*j/n und berechnen sofort für jeden Gitterpunkt den Funkti-

onswert *z*. (Hier ist  $z(x, y) = \frac{1}{1 + x^2 + y^2}$ .)

- Wenn es sich nicht um einen Anfangspunkt in der *y*-Richtung handelt, dann erinnern wir uns mit (*a*0*,b*0*)* an den jeweils zuletzt gezeichneten Punkt.
- Wir berechnen die 2D-Projektion (*a*,*b*) des Raumpunkts (*x*,*y*,*z*) mit Hilfe einer einfachen Kavalierperspektive unter dem Winkel 45°. Der Bildschirm fällt mit der *xz*-Ebene zusammen und ein Punkt mit der Tiefe (Abstand) *y* wird durch die Projektion um 45° verschoben.

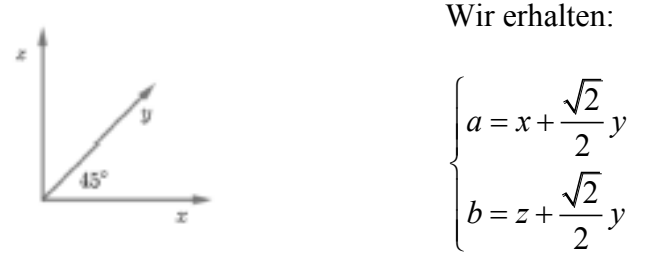

Der Skalierungsfaktor *v* wird in *z*-Richtung angepasst und wir wählen einen Verkürzungsfaktor ½, so dass die Punkte innerhalb von plt.window(-h,h,-h,h) liegen.

• Dann wird die Strecke von  $(a_0, b_0)$  zu  $(a, b)$  gezeichnet, außer es handelt sich um einen Anfangspunkt.

Wenn man plt.color(0,150,255\*(z<0)) vor dem plt.line-Befehl einfügt, dann werden alle Punkte unter der *xy*-Ebene blau gezeichnet, die darüber liegenden in grüner Farbe.